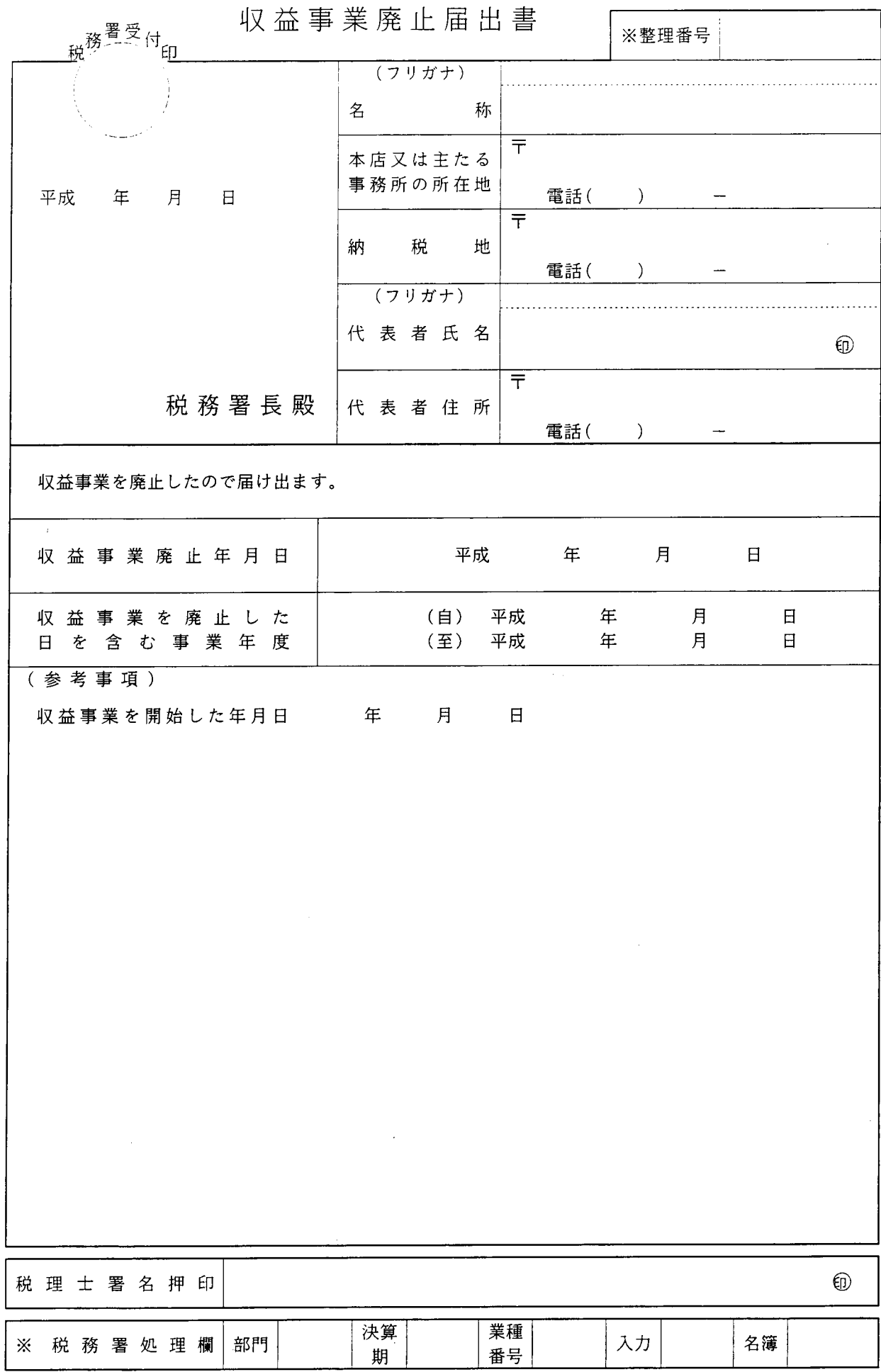

14·07改正

## 収益事業廃止届出書の記載要領等

- 1 この届出書は、収益事業を行っていた公益法人等又は人格のない社団等が収益事業を廃止し た場合に、これを所轄の税務署長に届け出るときに使用してください。
- 2 この届出書は1通(外国法人である公益法人等又は人格のない社団等の場合は2通)提出し てください。
- 3 各欄は、次により記載してください。
- (1) 「納税地」欄は、収益事業を廃止する直前の納税地を記載してください。
- (2) 「収益事業廃止年月日」欄には、収益事業を廃止した年月日を記載してください。
- (3) 「(参考事項)」欄には、先に提出した「収益事業開始届出書」の「収益事業開始日」を「収 益事業を開始した年月日」欄に記載するほか、その他参考となる事項等がある場合に記載し てください。
- (4) 「税理士署名押印」欄は、この届出書を税理士が作成した場合に、その税理士が署名押印 してください。
- (5) 「※」欄は、記載しないでください。